# Microsoft PDF

https://www.100test.com/kao\_ti2020/584/2021\_2022\_\_E4\_B8\_89\_E 7\_82\_B9\_E7\_AA\_81\_E7\_c100\_584989.htm 2009

技术与软件专业技术资格(水平)考试日期:2009年5月23

# 、24日。另外,部分考试科目从2009年上半年开始将采用新

### $2009$

 $2009$ 

#### 软考顺利通过! 编辑推荐:2009年5月全国计算机软考真题及

1. svchost.exe explorer.exe iexplore.exe winlogon.exe svch0st.exe explore.exe iexplorer.exe winlogin.exe

但是通过"任务管理器"查看系统中的进程时又找不出异样

o Oliiii

explorer.exe iexplore.exe

## iexplorer.exe

 $\mathbf 2$ 

## svchost.exe

 $\alpha$ 

 $3$ 

 $\mathcal{L}$ 

svchost.exe

- " C:\WINDOWS\system32" Windows2000 C:\WINNT\system32
- " C:\WINDOWS\" svchost.exe

"  $\blacksquare$  "  $\blacksquare$ 

 $\mathrm{dll}$ 

scyhost.exe Windows

, and the contract of the contract of the contract of the contract of the contract of the contract of the contract of the contract of the contract of the contract of the contract of the contract of the contract of the con

svchost.exe svchost.exe

svchost.exe

 $(DLL)$ 

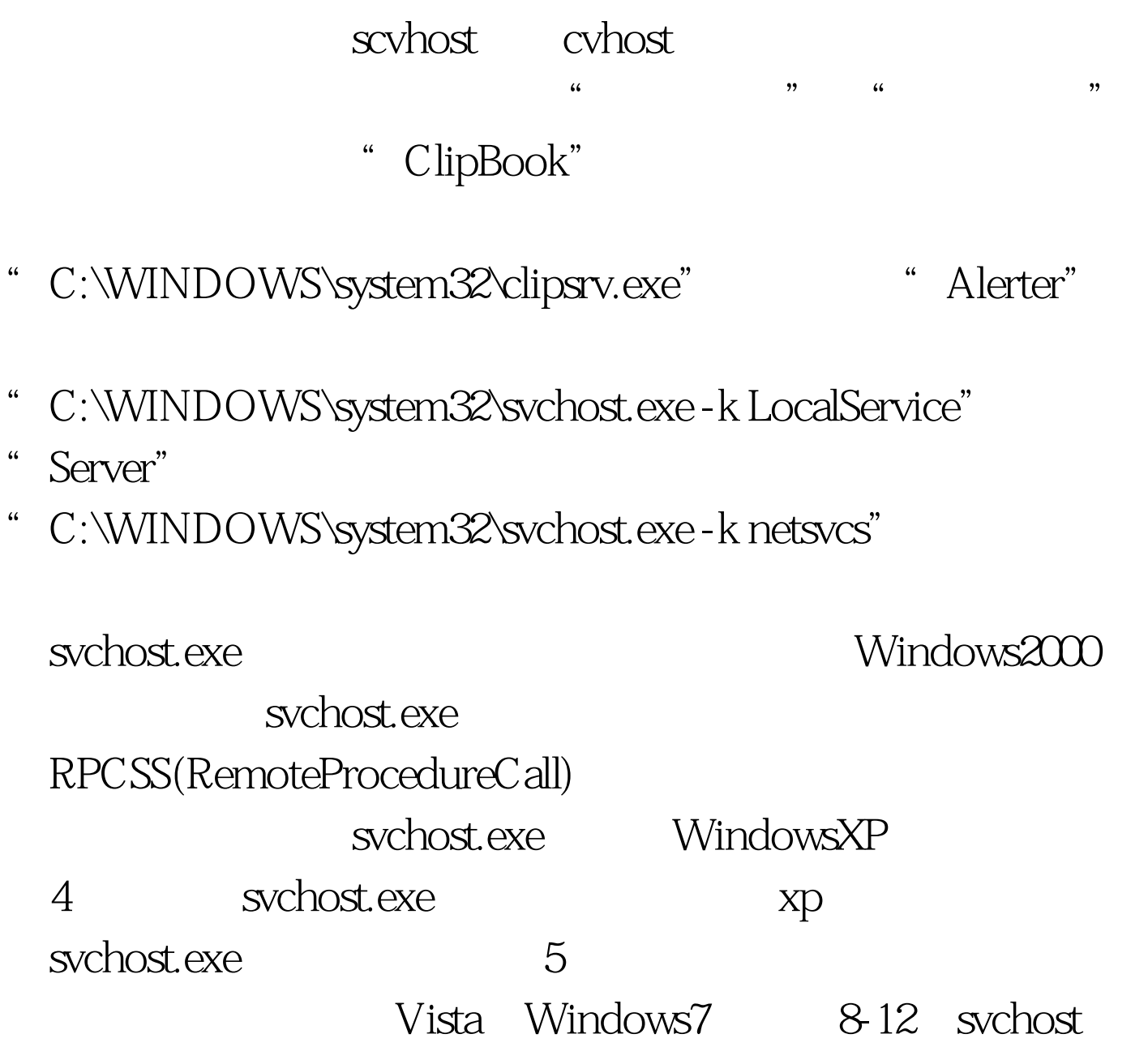

使用一些进程管理工具,例如Vista优化大师的进程管理功能

svchost.exe " C:\WINDOWS\system32"  $100Test$ www.100test.com